#### En plazo

<u>. . . . . . . . . . . . . .</u> ---------------------

Pendiente de adjudicación

Adjudicada

Resuelta

Anulada

Fecha y hora de publicación en el Portal: 3 de mayo del 2024 12:45.

Fecha y hora de la última actualización: 6 de noviembre del 2024 10:56.

Fecha y hora límite de presentación de ofertas o solicitudes de participación: 20 18:00.

### Datos del expediente

### 

#### [Suscríbase a las](https://gestiona.comunidad.madrid/aaoc_pub/html/web/SuscripcionExterna.icm?accion=suscripcionAlerta&convocatoria=279265) alertas

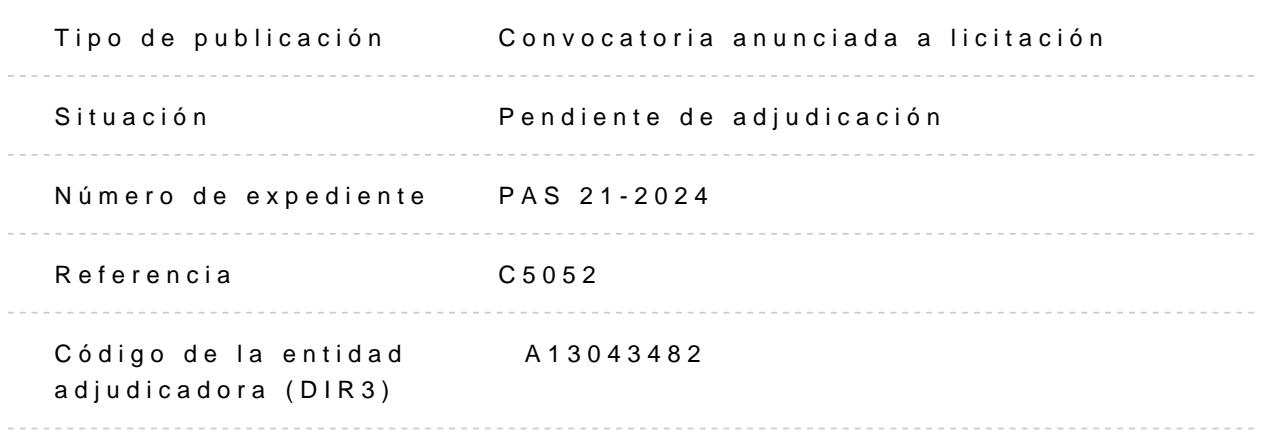

### **Entidad adjudicadora**

- Consejería de Sanidad
	- Fundación para la Investigación Biomédica del Hospital Universitario La Paz

### **Objeto del contrato**

El presente contrato tiene por objeto el servicio de seguimiento diario de medios de comunicación escritos, digitales, televisión, radios y revisión documental de las noticias publicadas, a nivel nacional y regional del Hospital Universitario La Paz, Hospital Cantoblanco, Hospital Carlos III, IdiPAZ, Hospitales de Enfermería Isabel Zendal, y portadas principales de medios impresos, para la Fundación para la Investigación Biomédica del Hospital Universitario La Paz (en adelante, FIBHULP).

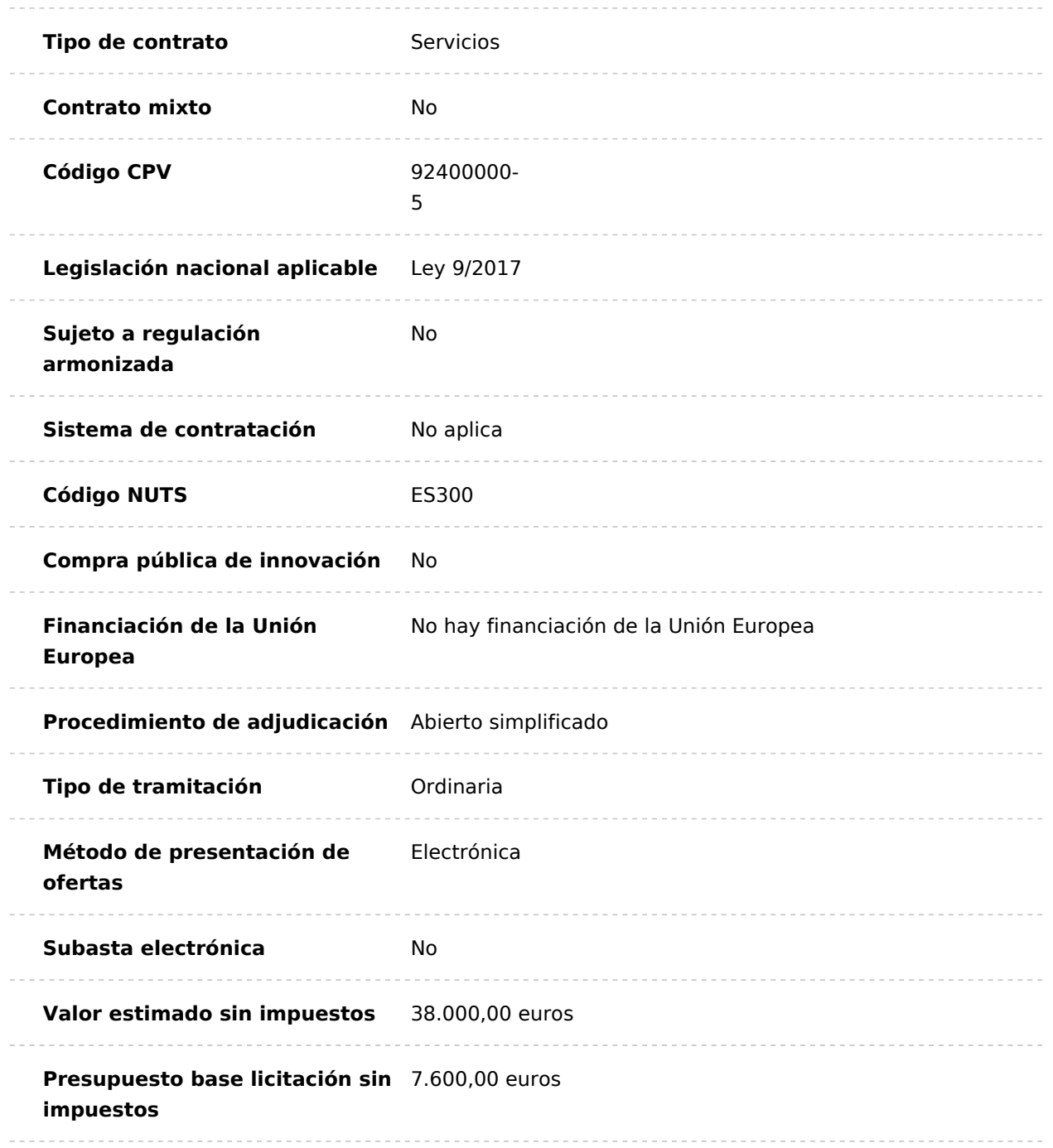

Presupuesto base licitació9n.196,00 euros Importe total

Duración del contrato 1 años

Fecha y hora límite de 20 de Mayo del 2024 18:00 presentación de ofertas o solicitudes de participación

## Preparación del contrato

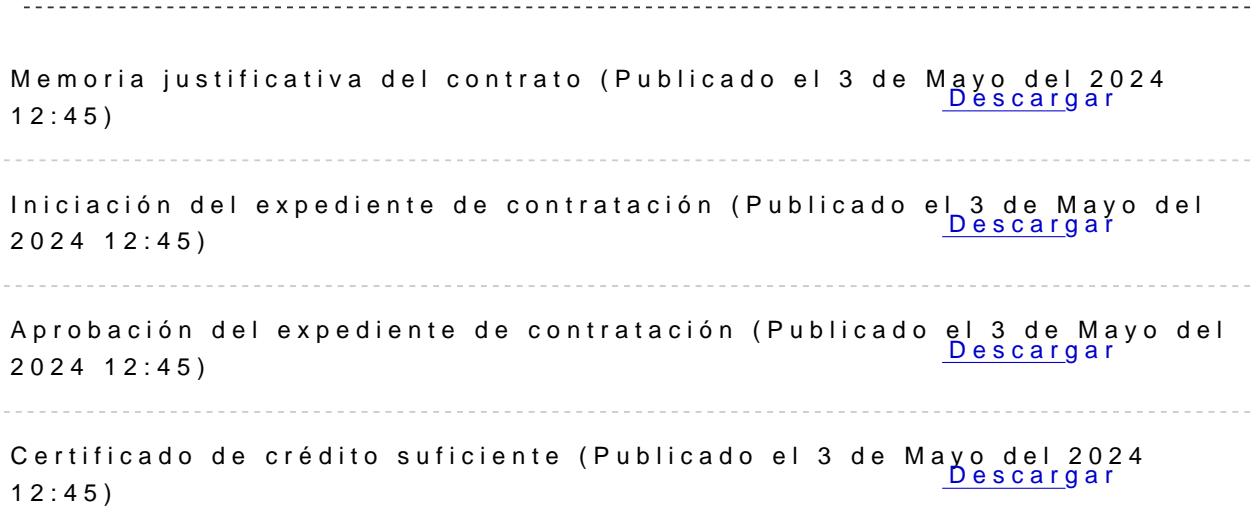

[Descargar todos los](http://contratos-publicos.comunidad.madrid/generate-zip/group_pcon_prep_del_contrato) archivos

# Convocatoria

Anuncio de licitación (Publicado el 3 de Mayo del 2024 D<sup>1</sup>e2: c4 a 5r) gar

[Descargar todos los](http://contratos-publicos.comunidad.madrid/generate-zip/group_convocatoria) archivos

# Pliegos de condiciones

Pliego de cláusulas administrativas particulares (Publ[icado el 3 d](http://contratos-publicos.comunidad.madrid/medias/pcjppas21-2024pdf/download)e Mayo Descargar del 2024 12:45)

Pliego de prescripciones técnicas particulares (Public[ado el 3 de](http://contratos-publicos.comunidad.madrid/medias/pptpas21-2024pdf/download) Mayo del 2024 12:45) Descargar

[Descargar todos los](http://contratos-publicos.comunidad.madrid/generate-zip/group_pcon_pliego_de_condiciones) archivos

### Información adicional y puntos de contacto

. . . . . . . . . . . . . . . . . 

Contacto para atender consultas sobre aspectos técnicos de la aplicación VORTAL: [https://community.vortal.biz/PRODSTS/Users/Login/In](https://community.vortal.biz/PRODSTS/Users/Login/Index?SkinName=idipaz)d&1x?&&iteNetenoidipaz 917896557.

Contacto para atender consultas sobre aspectos jurídicos del procedimiento: [legal@idipa](mailto:legal@idipaz.es)z.es

Licitadores, mesas de contratación e informes

Acta de la Mesa de contratacion del 21 de mayo del 2[024 \(Publica](http://contratos-publicos.comunidad.madrid/medias/1actaaperturasobre1pas21-2024pdf/download)do el 23 de Mayo del 2024 10:37) Desc<u>arg</u>ar

Acta de la Mesa de contratacion del 29 de mayo del 2[024 \(Publica](http://contratos-publicos.comunidad.madrid/medias/2actavaloraciondocadministrativa2pdf/download)do el Descargar 30 de Mayo del 2024 14:11)

Acta de la Mesa de contratacion del 5 de junio del 202[4 \(Publicad](http://contratos-publicos.comunidad.madrid/medias/3actavaloracionsobre1pas21-2024pdf/download)o el 6 Descargar de junio del 2024 14:37)

Acta de la Mesa de contratacion del 13 de junio del 20[24 \(Publica](http://contratos-publicos.comunidad.madrid/medias/4actavaloracionsobre2pas21-2024pdf/download)do el Descargar 14 de junio del 2024 14:50)

Acta de la Mesa de contratacion del 27 de junio del 20[24 \(Publica](http://contratos-publicos.comunidad.madrid/medias/5actacapacidadcontratarpas21-2024pdf/download)do el 1 Descargar de julio del 2024 09:47)

Acta de la Mesa de contratacion del 11 de julio del 20[24 \(Publica](http://contratos-publicos.comunidad.madrid/medias/6actasubsanacioncapacidadcontratarpas21-20240pdf/download)do el Descargar 15 de julio del 2024 14:13)

Acta de la Mesa de contratacion del 23 de julio del 20[24 \(Publica](http://contratos-publicos.comunidad.madrid/medias/7actacapacidadcontratarpas21-20240pdf/download)do el Descargar 31 de julio del 2024 11:40)

Acta de la Mesa de contratacion del 30 de julio del 20[24 \(Publica](http://contratos-publicos.comunidad.madrid/medias/8actarectificacionpas21-202410pdf/download)do el Descargar 31 de julio del 2024 14:58)

Acta de la Mesa de contratacion del 16 de septiembre del 2024 (Publicado el 17 de septiembre del 2024 11:09) [Descargar](http://contratos-publicos.comunidad.madrid/medias/9actacapacidadcontratarpas21-2024pdf/download)

Acta de la Mesa de contratacion del 24 de septiembre del 2024 (Publicado el 25 de septiembre del 2024 14:07) [Descargar](http://contratos-publicos.comunidad.madrid/medias/10actafinalcapacidaddeobrarpas21-2024pdf/download)

[Descargar todos los](http://contratos-publicos.comunidad.madrid/generate-zip/group_pcon_licitadores_actas) archivos

## Tablón de anuncios electrónico

Otras informaciones (Publicado el 8 de Mayo del 2024 D2:s5c3a) rgar

Anuncio apertura sobre nº 2 (Publicado el 6 de junio d@le2024g 44:37)

[Descargar todos los](http://contratos-publicos.comunidad.madrid/generate-zip/group_pcon_tablon) archivos

### Resultados de la licitación

Adjudicación del contrato (Publicado el 14 de octu[bre del 2024](http://contratos-publicos.comunidad.madrid/medias/resoluciondeadjudicacionpas21-2024pdf/download) 12:10)

Fecha de publicación en el Portal de la adjudicación<sup>14</sup> de octubre del 2024

Anuncio de la formalización del contrato (Publicado el 6 de [Descargar](http://contratos-publicos.comunidad.madrid/medias/anunciodeformalizacionpas21-2024pdf/download) noviembre del 2024 10:57)

Fecha de publicación del anuncio de la formalización del contrato en el Portal :

6 de noviembre del 2024

Resultados de la licitación :

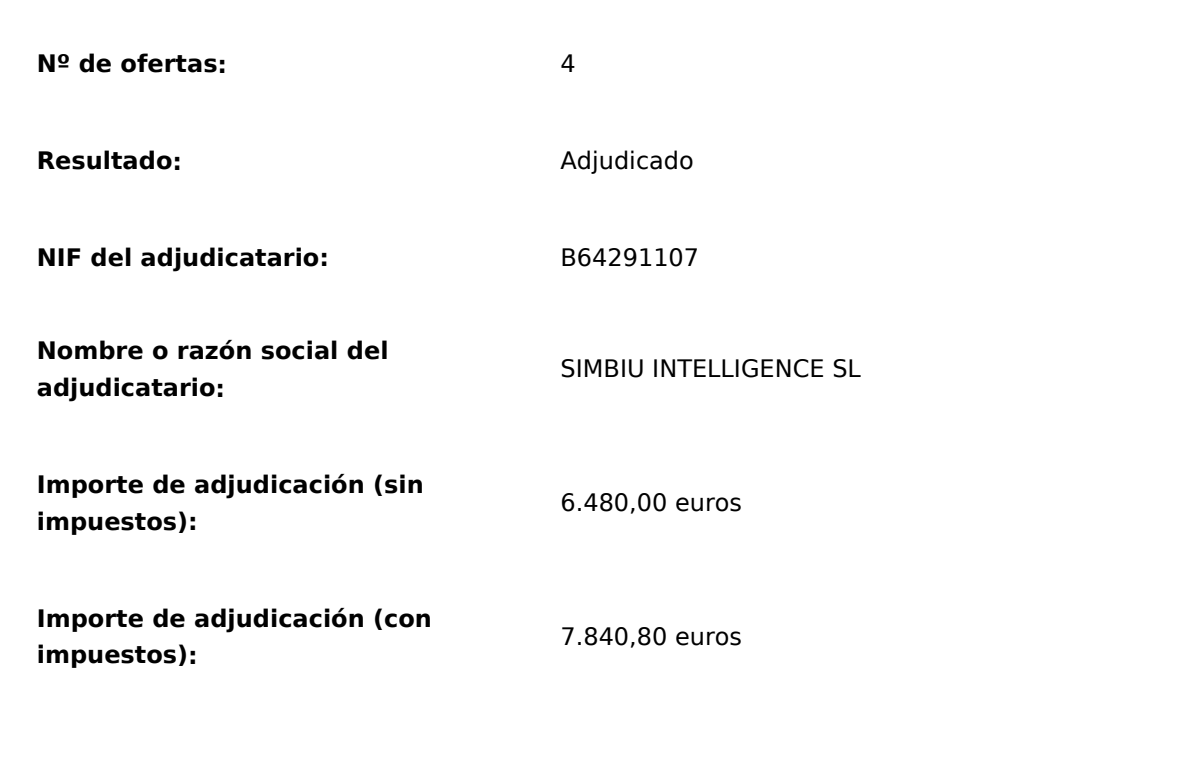